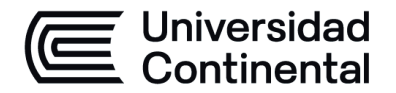

# **SÍLABO Desarrollo de Videojuegos**

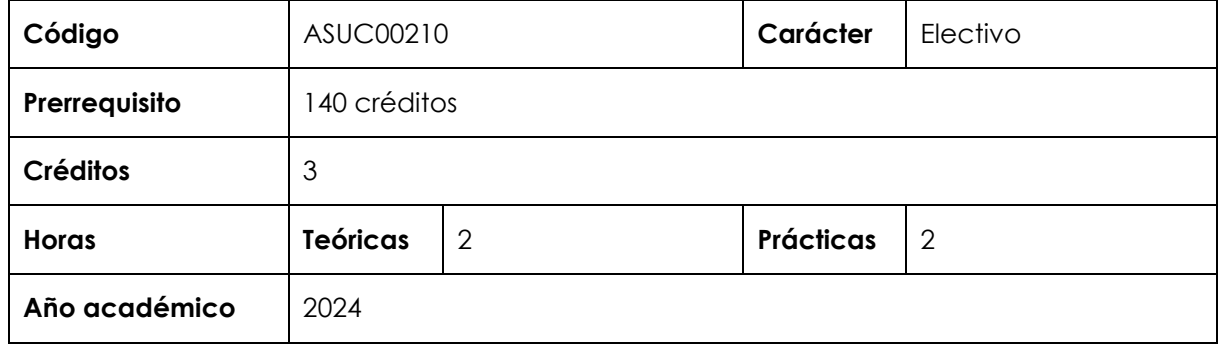

#### **I. Introducción**

Desarrollo de Videojuegos es una asignatura electiva de especialidad de la Escuela Académico Profesional de Ingeniería de Sistemas e Informática. Con esta asignatura, se desarrollan, en un nivel logrado, las competencias específicas de Diseño y Desarrollo de Soluciones, Análisis de Problemas y Uso de Herramientas Modernas. La relevancia de la asignatura reside en diseñar y desarrollar componentes de videojuegos para las plataformas más difundidas.

Los contenidos generales que la asignatura desarrolla son los siguientes: Introducción a técnicas de videojuegos. Sistemas de representación y perspectiva. Guiones y *storyboarding*. Motores de animación y patrones de diseño. Gestión de recursos. Concurrencia. Matemáticas 3D, API e interacción. Materiales y texturas. Iluminación. Animación. Jugabilidad. Optimización. Pruebas. Inteligencia artificial. Scripting. Sonido. Vídeointerfaces avanzadas.

#### **II. Resultado de aprendizaje de la asignatura**

Al finalizar la asignatura, el estudiante será capaz de diseñar, construir y probar videojuegos o componentes que cumplan con criterios de calidad y eficiencia.

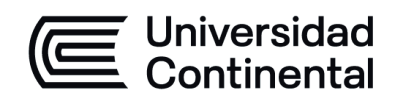

## **III. Organización de los aprendizajes**

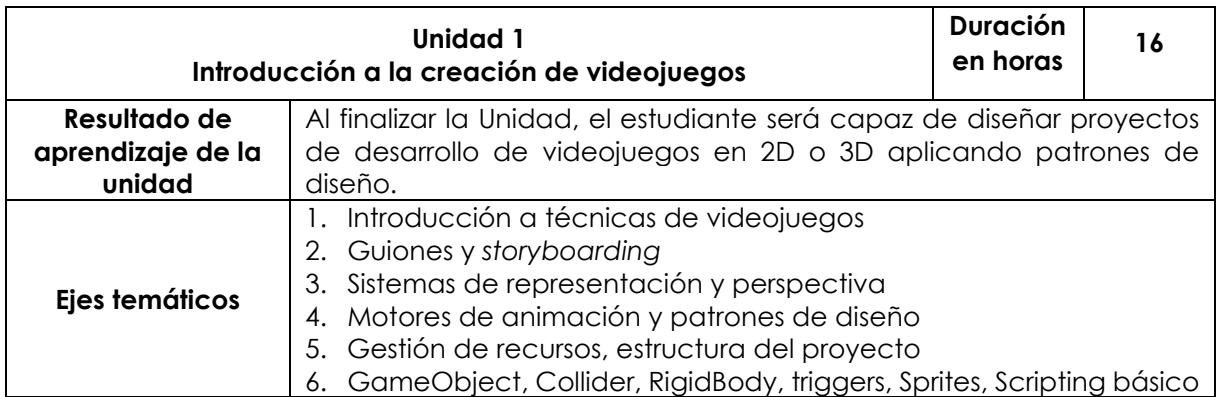

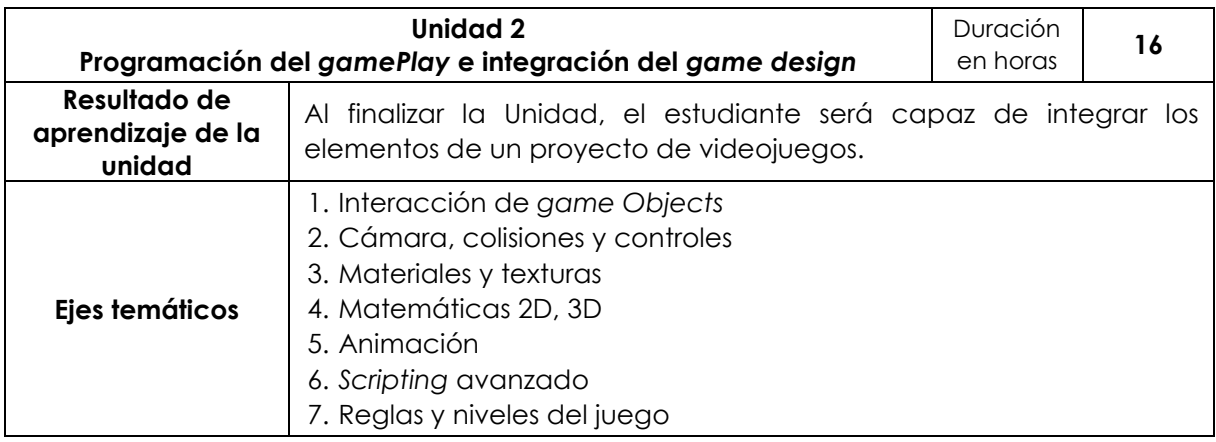

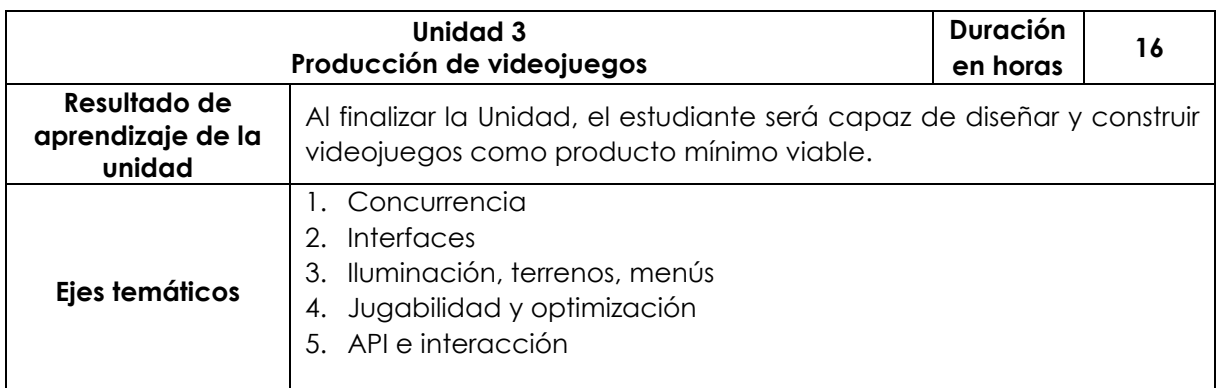

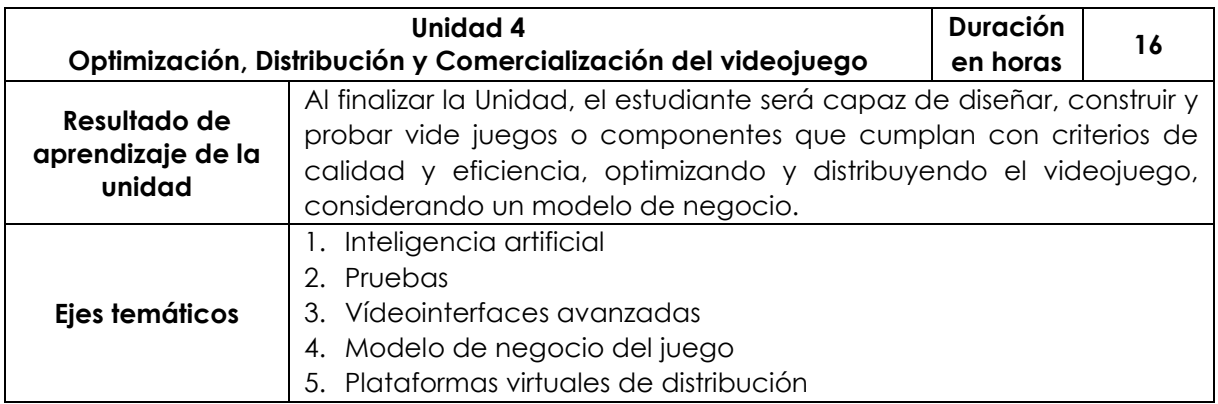

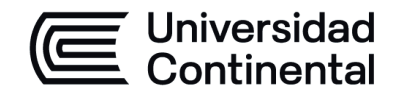

#### **IV. Metodología**

A lo largo de la asignatura se requiere que los estudiantes apliquen las técnicas y el uso de recursos de los ejercicios de laboratorio planteados en clase, a través del desarrollo de proyectos y la orientación al desarrollo del videojuego. El aprendizaje es colaborativo, participarán de foros donde los estudiantes califican los proyectos de otros estudiantes de la asignatura.

Se propiciarán los desarrollos de laboratorios individuales y grupales, donde demostrarán el dominio teórico y práctico de los contenidos mediante el aprendizaje experiencial.

#### **Modalidad Presencial**

- Trabajo práctico colaborativo.
- Exposiciones (del profesor y de los estudiantes)

#### **Modalidad Semipresencial, A Distancia**

- Trabajo práctico colaborativo
- Exposiciones (del profesor y de los estudiantes)

#### **V. Evaluación**

#### **Modalidad Presencial**

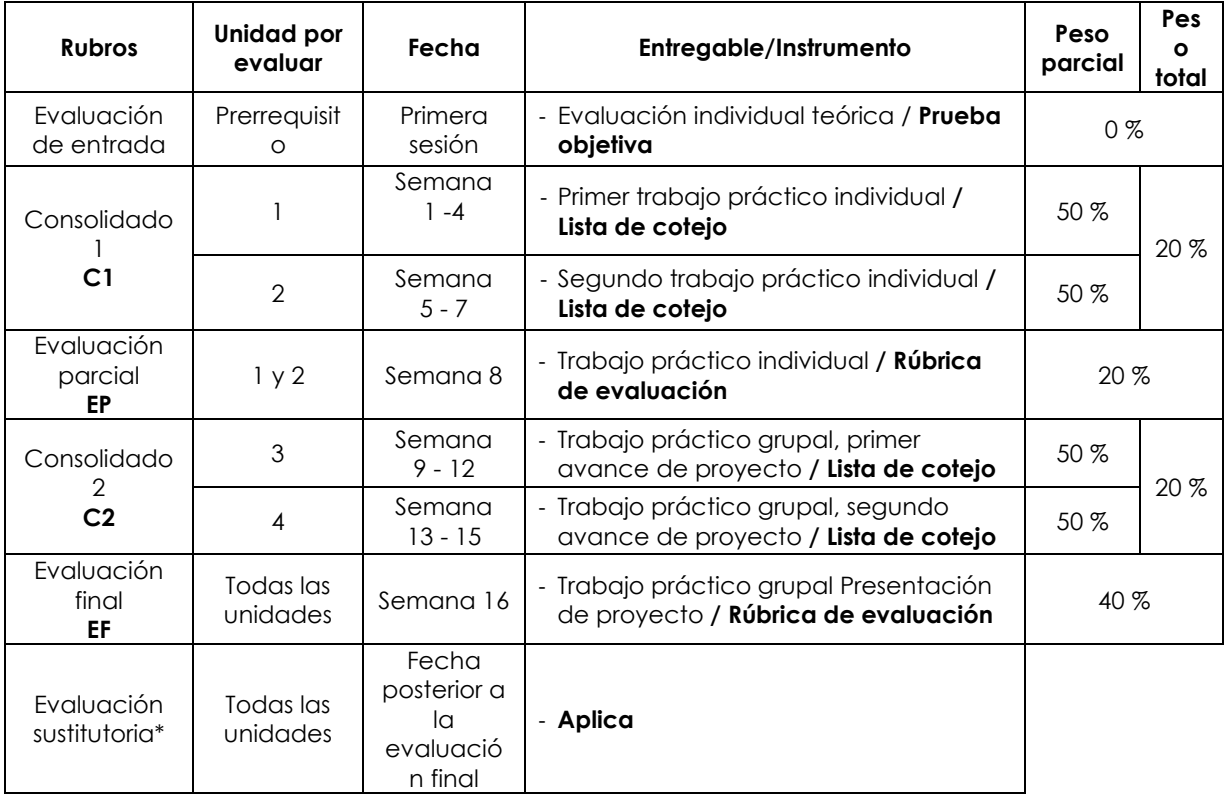

\* Reemplaza la nota más baja obtenida en los rubros anteriores.

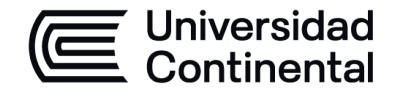

#### **Modalidad Semipresencial**

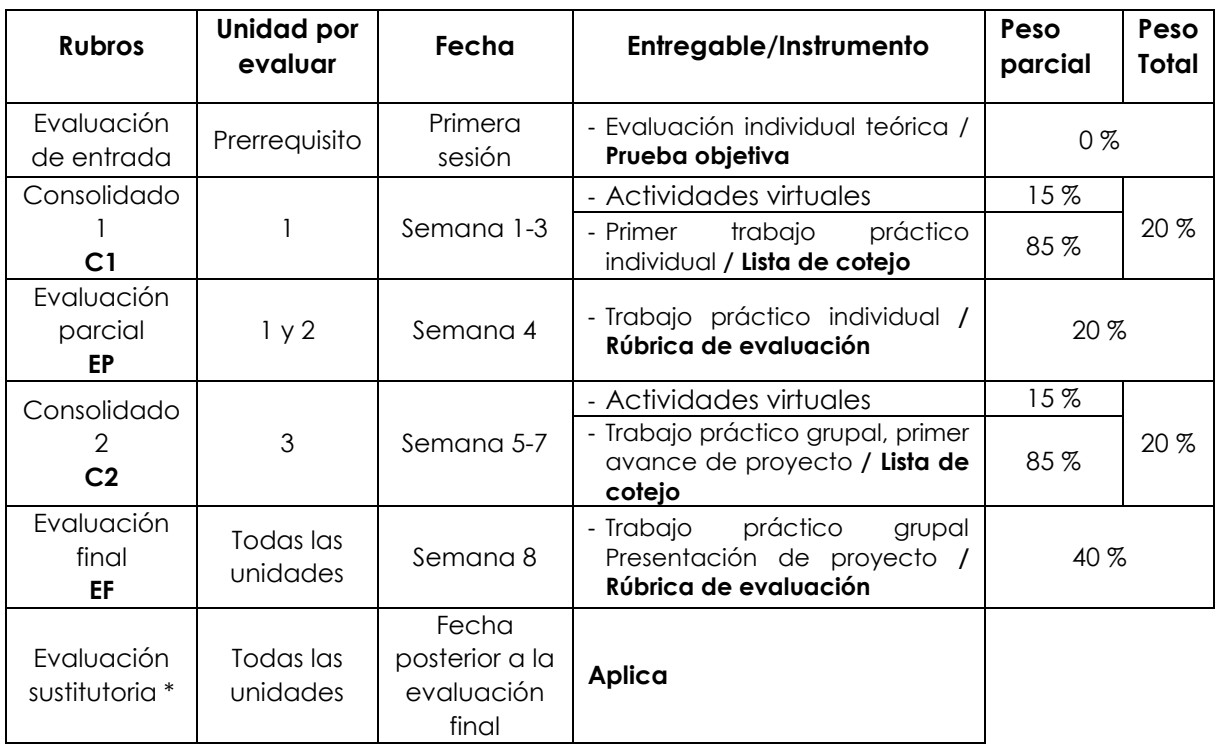

\* **Reemplaza la nota más baja obtenida en los rubros anteriores.**

### **Modalidad A Distancia**

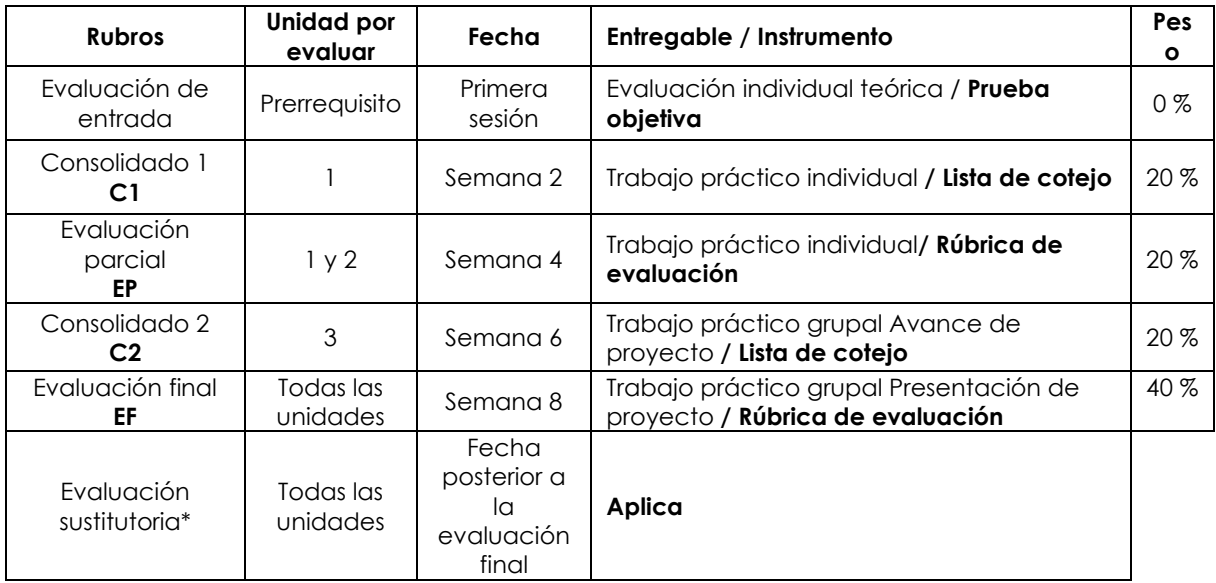

\* Reemplaza la nota más baja obtenida en los rubros anteriores.

## **Fórmula para obtener el promedio**:

 $PF = C1$  (20 %) + EP (20 %) + C2 (20 %) + EF (40 %)

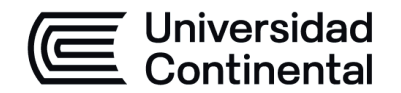

### **VI. Bibliografía**

#### **Básica**

Gonzales, D. (2015). *Diseño de videojuegos: da forma a tus sueños* (2.a ed.). RA-MA. <https://bit.ly/47BgZQr>

Vallejo, D. (2015). *Desarrollo de videojuegos: un enfoque práctico* (Vol. 4). EdLibrix. <https://bit.ly/3OOD8TY>

### **Complementaria**

Debrauwer, L. (2012). *Patrones de diseño para C#.* Ediciones ENI. <https://hubinformacion.continental.edu.pe/recursos/ediciones-eni/>

Gervais, L. (2016). *Aprender la programación orientada a objetos con el lenguaje C#.* Ediciones ENI.<https://hubinformacion.continental.edu.pe/recursos/ediciones-eni/>

Gonzales, D. (2014). *Diseño de videojuegos: da forma a tus sueños* (2.ª ed.). Ra-Ma Editorial[. https://cutt.ly/DJVDQLo](https://cutt.ly/DJVDQLo)

#### **VII. Recursos digitales**

Gastón Caminiti. (s. f.). *Inicio* [Blog]. Recuperado el 9 de junio de 2022, de <https://github.com/gastoncaminiti/>

Google AdMob. (s. f.). *SDK de anuncios para móviles (Unity).* Recuperado el 9 de junio de 2022, de<https://developers.google.com/admob/unity/quick-start?hl=es> Unity.com. (9 de junio de 2022). *Ejemplo de juego de disparos en primera persona*.

### <https://unity.com/es/fps-sample>

Unity.com. (2023). *Unity 2020.3.29f1, Start Your Creative Projects and Download the Unity Hub* | Unity.<https://unity.com/download>

lytern elipe Néstor Gutarra Meza Decano Universidad Continental

Firmado por **FELIPE NESTOR GUTARRA MEZA**

O = UNIVERSIDAD CONTINENTAL<br>SOCIEDAD ANONIMA CERRADA<br>T = DECANO